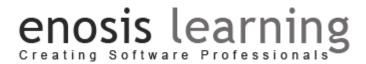

### **Full Stack Java COURSE CONTENTS**

#### The Course Content Includes

- 1. Core Java
- 2. MY-SQL
- 3. JDBC
- 4. HTML, CSS, BOOTSTRAP, JAVASCRIPTS
- 5. JSP
- 6. SERVLETS
- 7. SPRING
- 8. HIBERNATE

#### Imp Notes

- Assignments & Tests will be conducted after each topics
- Two Projects
  - o One using C#,SQL SERVER, ADO.NET, HTML, CSS, BOOTSTRAP, ASP.NET
  - o One using ASP.NET MVC, EF, WEB API, JQUERY

| Java COURSE CONTENTS                                                                                                    |                                                                                                    |
|----------------------------------------------------------------------------------------------------|----------------------------------------------------------------------------------------------------|
| Getting Started with Java                                                                                                    | Eclipse Software                                                                                                    |
| <ul> <li>What is Java</li> <li>Introduction</li> <li>History</li> <li>Java Applications</li> <li>Java Features</li> <li>JVM Architecture</li> <li>Java Tools(JDK)(JRE)</li> </ul> | <ul> <li>Introduction eclipse software</li> <li>Software Installation</li> <li>Simple eclipse Program</li> <li>How to Run a Program</li> <li>Java as an Object Oriented Language</li> </ul> |

| Creating Software Professionals                                                                                                    |                                                                                                    |
|----------------------------------------------------------------------------------------------------|----------------------------------------------------------------------------------------------------|
| <ul> <li>Variables and Data Types</li> <li>What is variables</li> <li>Types of Variables</li> <li>How to Initialize variables</li> <li>Data Types</li> <li>Primitive and Non-primitive Data Type</li> <li>How to initialize</li> <li>Examples</li> </ul> Decision Making Statements <ul> <li>Java Control Statement</li> </ul> | <ul> <li>Operators: <ul> <li>What is Operators</li> <li>Types of Operators</li> <li>Arithmetic Operators</li> <li>Assignment Operators</li> <li>Logical Operators</li> <li>Relational Operators</li> <li>Unary Operators/Bitwise Operators</li> <li>Ternary Operators/Shift Operators</li> <li>Assignment No:1</li> </ul> </li> <li>Switch Statements <ul> <li>What is Switch Statement</li> </ul> </li> </ul> |
| <ul> <li>Types of Statements</li> <li>If Statement</li> <li>If else statement</li> <li>Nested if else</li> <li>Assignment No:2</li> </ul>                                                                                                    | <ul> <li>Syntax</li> <li>Examples</li> <li>Assignment No:3</li> </ul>                                                                                                    |
| <ul> <li>What is Loops</li> <li>Types of Loops</li> <li>For Loop</li> <li>Types of For Loop</li> <li>While Loop</li> <li>Do-While Loop</li> <li>Assignment No:4</li> </ul>                                                                                                    | <ul> <li>What is array</li> <li>Types of array</li> <li>1-D array</li> <li>2-D array</li> <li>Assignments No:5</li> </ul>                                                                                                    |
| Patterns  What is Patterns Types of patterns Star patterns Number patterns Character Patterns Assignment No:6                                                                                                    | Object-Oriented Programming  Introduction to Object-Oriented Programming: Classes and Objects Fields and Methods Encapsulation Access Control Inheritance: Polymorphism Interface: Best Practices                                                                                                    |
| Objects and Classes  Object Classes: References Defining a Class Instantiating and Creating an Object Assignment of Objects Instance Data and Class Data                                                                                                    | Constructor/Inheritance Polymorphism  Introduction What is constructor Types of Constructor Default Constructor Parameterized Constructor Inheritance:                                                                                                    |

| orcating contwart riorcostonars                        |                                                                  |
|--------------------------------------------------------|------------------------------------------------------------------|
| Abstract Classes                                       | <ul> <li>Types of inheritance</li> </ul>                         |
| Access Modifiers                                       | <ul> <li>Polymorphism</li> </ul>                                 |
| <ul> <li>Initialization</li> </ul>                     | <ul> <li>Types of polymorphism</li> </ul>                        |
| Garbage Collection                                     |                                                                  |
| Methods:                                               |                                                                  |
|                                                        |                                                                  |
|                                                        |                                                                  |
| Interface  Introduction Abstract class Abstract method | Exception Handling                                               |
| Final Keyword                                          | Catching Exceptions:                                             |
| Static Keyword                                         | The finally Block                                                |
| Interface Examples                                     | Exception Methods                                                |
| Anonymous Classes                                      | Assertions                                                       |
| Nested Classes                                         | I/O Exceptions vs. Runtime Exceptions                            |
| Packages                                               | File Handling(I/O Streams)                                       |
| <ul> <li>Packages</li> </ul>                           | File Output Stream                                               |
| Package Categories                                     | File input Stream                                                |
| Create your own Package                                | Overview of Streams                                              |
| How to import a package                                | Bytes vs. Characters                                             |
| Create Sub packages                                    | <ul> <li>Converting Byte Streams to Character Streams</li> </ul> |
| The import Statement                                   | File Object                                                      |
| Static Imports                                         | Binary Input and Output                                          |
| CLASSPATH and Import                                   | <ul> <li>Reading and Writing Objects</li> </ul>                  |
| Defining Packages                                      | Printing to the Console                                          |
| Package Scope                                          | Scanner Method                                                   |
| Abstract Window Toolkit(AWT)                           | Swing                                                            |
| Introduction                                           | <ul> <li>Introduction</li> </ul>                                 |
| AWT Hierarchy                                          | Swing Hierarchy                                                  |
| Components                                             | Components                                                       |
| How to Creating Window                                 | How to Creating Window                                           |
| Adding a Different Components                          | Adding a Different Components                                    |
| How to Create a Frame                                  | How to Create a Frame                                            |
| Examples                                               | • Examples                                                       |
| Applet                                                 |                                                                  |
| Introduction                                           |                                                                  |
| Applet Lifecycle                                       |                                                                  |
| Graphical Components                                   |                                                                  |
| How to Creating Components                             |                                                                  |
|                                                        |                                                                  |
| Adding a Different Components                          |                                                                  |
| Examples                                               |                                                                  |
|                                                        |                                                                  |

#### **Advanced Java** CHAPTER 1: MY-SQL **CHAPTER 2: JDBC** Introduction to My-SQL JDBC Introduction Introduction to DBMS JDBC Driver Configuration of My-SQL **DB Connectivity Steps** create a simple MySQL database Connectivity with MysQL Data Types of MySQL DriverManager Database Definition Language (DDL) Connection **Creating Tables** Statement Adding and Dropping Columns ResultSet **Dropping Tables** PreparedStatement Database Manipulation Language (DML) ResultSetMetaData Insert statements DatabaseMetaData Update statements Store image Delete statements Retrieve image **Select Statements** Store file Retrieve file CallableStatement **Transaction Management Batch Processing CHAPTER 3: THREADING CHAPTER 4: SERVLET** Overview of Thread Life cycle of Thread What is Servlet **Creating Threads** Web Terminology **Thread States** Servlet API Multithreading Servlet Interface What is Multithreading GenericServlet Life Cycle of a Thread HttpServlet Servlet Life Cycle **Creating Thread** Servlet Example Thread Scheduler Sleeping a thread How servlet works? Start a thread twice War File welcome-file-list Calling run) method Joining a thread Load on startup Naming a thread Servlet with Eclipse Servlet with NetBeans **Thread Priority** Daemon Thread ServletRequest Thread Pool Servlet Collaboration RequestDispacher **Thread Group** sendRedirect ServletConfig ServletContext Attribute in Servlet Session Tracking Cookies in Servlet Hidden Form Field

URL Rewriting HttpSession Event and Listener Servlet CRUD

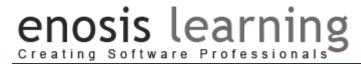

- CRUD Example
- Annotation Servlet
- Servlet Development

### Assignments / Case Studies will be provided on above topics which needs to be completed

#### **CHAPTER 7: JAVA SERVER PAGES**

Life cycle of JSP

JSP API

JSP in Eclipse

JSP scripting elements

JSP script let tag

JSP expression tag

JSP declaration tag

#### 9 Implicit Objects

- JSP Request
- JSP Response
- JSP Config
- JSP Page
- JSP Application
- JSP Session
- JSP PageContext
- SP Exception

#### **CHAPTER 7: JAVA SERVER PAGES**

JSP Directive Elements

- JSP page directive
- JSP include directive
- JSP taglib directive

JSP Exception

**Action Elements** 

- JSp:forward
- JSp:include

JSP CRUD Example

Creating CRUD Application using JSP

Assignments / Case Studies will be provided on above topics which needs to be completed

#### **Advanced Java** CHAPTER 1: HIBERNATE **CHAPTER 2: SPRING** What is Hibernate? Object Relational Mapping (ORM) What is Spring? **Hibernate Resources Spring Modules** Hibernate Architecture **Spring Framework** Installation and Directory Structure **Steps for Crearing Spring Application** Hibernate Data Type **Hibernate Features** Web Application Layering Inversion of Control (IoC) Hibernate DataType **IOC Container** Create Hibernate Application **Crosscutting Concern Hibernate Development** Aspect-Oriented Programming (AOP) **Hibernate Tools**

- Hibernate with Eclipse
- HB using xml
- HB using Annotation
- Hibernate Example
- Hibernate Web Application
- Hibernate Generator Classes
- Hibernate Dialects
- Hibernate Mapping (HBM) File
- Hibernate Template
- Inheritance Mapping
- Table Per Hierarchy
- TPH Per Annotation
- Table per Concrete
- TPC using Annotation
- Collection Mapping
- Mapping List
- One-to-Many By List
- OTM Annotation
- Mapping Bag
- One to Many By Bag
- Mapping Set
- One by Many By Map
- Component Mapping
- Association Mapping
- Hibernate Query Language (HQL)
- Hibernate Caching
- Second Level Cache
- Integration Hibernate with Web Application
- using Servlet / JSP with Hibenate

- Dependency Injection in Spring
- Constructor Injection
- Constructir Injection with Collection Having Dependent Object
- Constructor Injection with Map
- Setter Injection
- Setter Injection with Dependent Object
- Setter Injection with Collection
- Setter Injection with Collection having Dependent Object
- Setter Injection with Map
- Constructor Injection vs Setter Injection
- Spring AOP
- Spring JDBC
- JDBC Template Example
- Prepared Statement
- ResultSetExtractor
- RowMapper
- NamedParameterJDBCTemplateClass
- Simple JDBC Template Class
- Spring with ORM Frameworks
- Spring with Hibernate
- Spring with JPA
- Spring with Java Mail
- Spring Integration with Hibernate using web Application
- Spring Modules
- Spring Beans
- Sprint Transaction
- Spring DAO Templates
- Spring Components

Assignments / Case Studies will be provided on above topics which needs to be completed